# Comunicaciones del CIMAT

#### 5a. FACHADA, UN SISTEMA PARA OPTIMIZAR, DISEÑAR Y CONSTRUIR TECHOS CON ESTRUCTURAS METÁLICAS LIGERAS BASADOS EN EL SUSTENTO DEL AHORRO DE LOS MATERIALES Y ENERGÍA

*Maximino Tapia Rodríguez, Luz Angelica Caudillo Mata, Héctor Alonso Hernández Velázquez Salvador Botello Rionda, Juan Carlos Gómez Velázquez, Daniel Gerardo Quiroz Hernández, Marcos Escalante Castro, Eduardo Ayala Montelongo y José Miguel Yáñez Muñoz*

> **Comunicación del CIMAT No I-10-07/02-09-2010 (CC/CIMAT)**

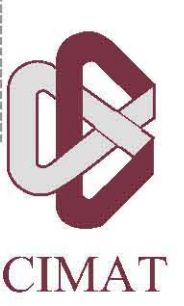

# **5a Fachada, un sistema para optimizar, diseñar y construir techos con estructuras metálicas ligeras basados en el sustento del ahorro de los materiales y energía**

Maximino Tapia Rodríguez<sup>1</sup>, Luz Angélica Caudillo Mata<sup>1</sup>, Héctor Alonso Hernández Velázquez<sup>1</sup>, Salvador Botello Rionda<sup>1</sup>, Juan Carlos Gómez Velázquez<sup>2</sup>, Daniel Gerardo Quiroz Hernández<sup>2</sup>, Marcos Escalante Castro<sup>2</sup>, Eduardo Ayala Montelongo<sup>2</sup>, José Miguel Yáñez Muñoz<sup>2</sup>.

- 1. Centro de Investigación en Matemáticas, A. C. (CIMAT). Jalisco s/n. Col. Valenciana. C.P. 37680. Guanajuato, Gto. Tel. (473) 7327155.
- 2. Laproba el Águila, S. A. de C. V (Tejas el Aguila). Estación de FFCC La Trinidad s/n. Camino a Santa Ana del Conde. C.P. 36240. León, Gto. Tel. (477) 772 5050.

#### **RESUMEN**

El proyecto consiste en presentar un *Laboratorio Virtual* (software) que realiza el análisis, el cálculo y la optimización de estructuras de acero rolado en frío, así como la cuantificación de los materiales utilizados en la construcción de la techumbre completa. El software está dotado con una interfase de usuario fácil de usar, intuitiva y amigable. El análisis estructural considera cargas de peso propio, muertas y vivas a las que estará sometida la estructura en condiciones de servicio, además se consideran los efectos de viento y sismo para la República Mexicana de acuerdo a la normatividad vigente de la Comisión Federal de Electricidad (CFE). El optimizador está basado en métodos de minimización de entropía con restricciones múltiples evaluando cada una de las estructuras por el método de la rigidez, el cual genera matrices ralas. El sistema de ecuaciones resultante se puede resolver con una variedad de métodos directos e iterativos, al respecto de estos últimos, se han implementado algoritmos de última generación dentro del software. Cabe mencionar que para la evaluación de la eficiencia de la estructura se utiliza la normativa vigente para diseño de elementos de acero rolado en frío para la República Mexicana AISI-ASD.

La combinación adecuada del seguimiento de las normatividades vigentes, la implementación del optimizador y los métodos matriciales para el cálculo de estructuras, aunado al ambiente grafico fácil de usar y amigable para el usuario final, han resultado en un potente software que genera soluciones de vivienda económicas, confiables, seguras y estéticas, favoreciendo así a un amplio sector de la sociedad mexicana.

**Proyecto ganador del primer lugar del Tercer Premio a la Innovación Tecnológica Guanajuato 2010, en la categoría Innovación tecnológica de empresarios y emprendedores Sub categoría Senior, otorgado por el Consejo de Ciencia y Tecnología del Estado de Guanajuato.** 

http://www.concyteg.gob.mx/convocatorias/innovacion\_2010.html

# **INDICE**

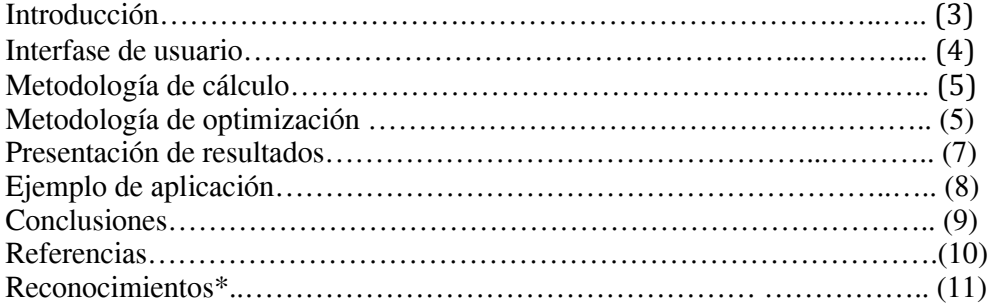

\* Los reconocimientos están otorgados a los lideres de proyecto tanto del CIMAT como de Tejas el Águila.

# **INTRODUCCIÓN**

En años recientes el uso de acero rolado en frío para la construcción de pequeñas y medianas edificaciones ha ido en aumento debido a su versatilidad, tanto en producción como en transporte. En el mercado existen una amplia gama de calibres, tipos de recubrimiento y anchos de bobina disponibles, esto da como resultado una amplia variedad de configuraciones geométricas para generar barras, vigas y columnas, ver figura 1. La elección apropiada de estas combinaciones es un nicho de oportunidad, ya que puede representar un considerable ahorro económico siempre que no comprometa la seguridad estructural, ni la calidad de la techumbre resultante. Es por estas razones que la empresa mexicana Laproba el Águila S. A. de C. V. (Tejas El Águila) junto con la Gerencia de Desarrollo de Software del CIMAT han impulsado la creación de un Laboratorio Virtual de cálculo de estructuras metálicas que genere soluciones a diversos problemas estructurales de forma rápida y confiable, con el fin de ofrecer un techo económico, seguro y estético.

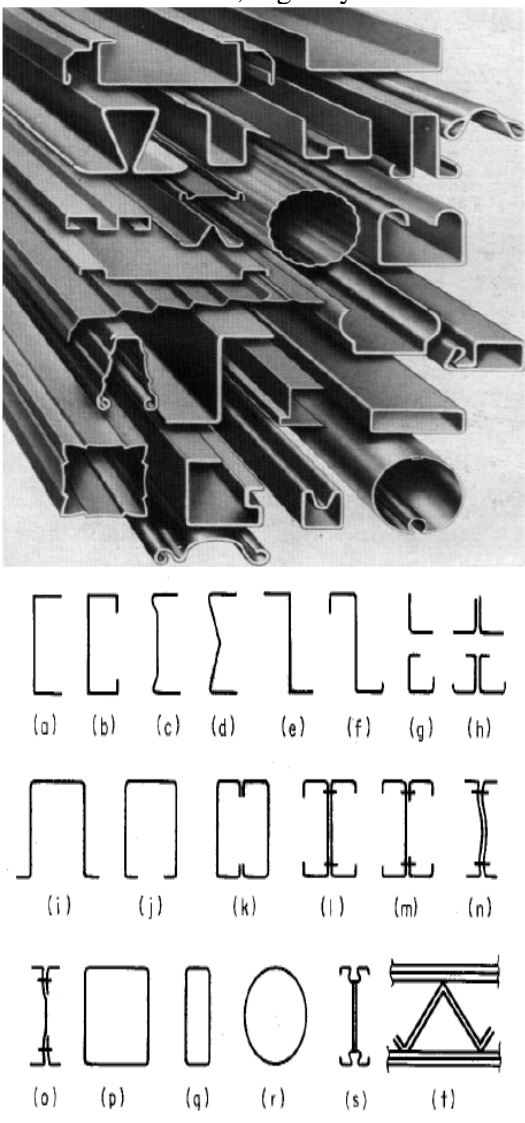

Figura 1. Diferentes tipos de configuraciones geométricas para generar barras, vigas y elementos columna.

#### **INTERFASE DE USUARIO**

Uno de los principales objetivos planteados para este proyecto fue generar un entorno muy fácil de usar y amigable para el usuario final. Otro aspecto importante al que se puso especial atención durante el desarrollo del sistema, fue que el usuario no necesariamente debe tener conocimientos avanzados de ingeniería en los temas de cálculo y diseño estructural; evitando así costosos entrenamientos para aprender a utilizarlo.

La interfase funciona bajo el esquema de ir mostrando paso a paso una plantilla (pantalla) en la cual el usuario deberá introducir los datos requeridos por ésta. Así hasta completar el total de las plantillas. La información recolectada durante el proceso se utilizará tanto para la cotización monetaria como para el cálculo estructural y optimización de cada proyecto de techumbre.

Una vez que el usuario ha aportado al software todos los datos necesarios, se procede al cálculo estructural y optimización del sistema, que se explicará detalladamente más adelante; a continuación se realiza la cuantificación del material a utilizar, en esta etapa se despliegan una imagen virtual en tercera dimensión de la techumbre que se construiría. Por último, se genera la cotización monetaria y la memoria técnica de construcción.

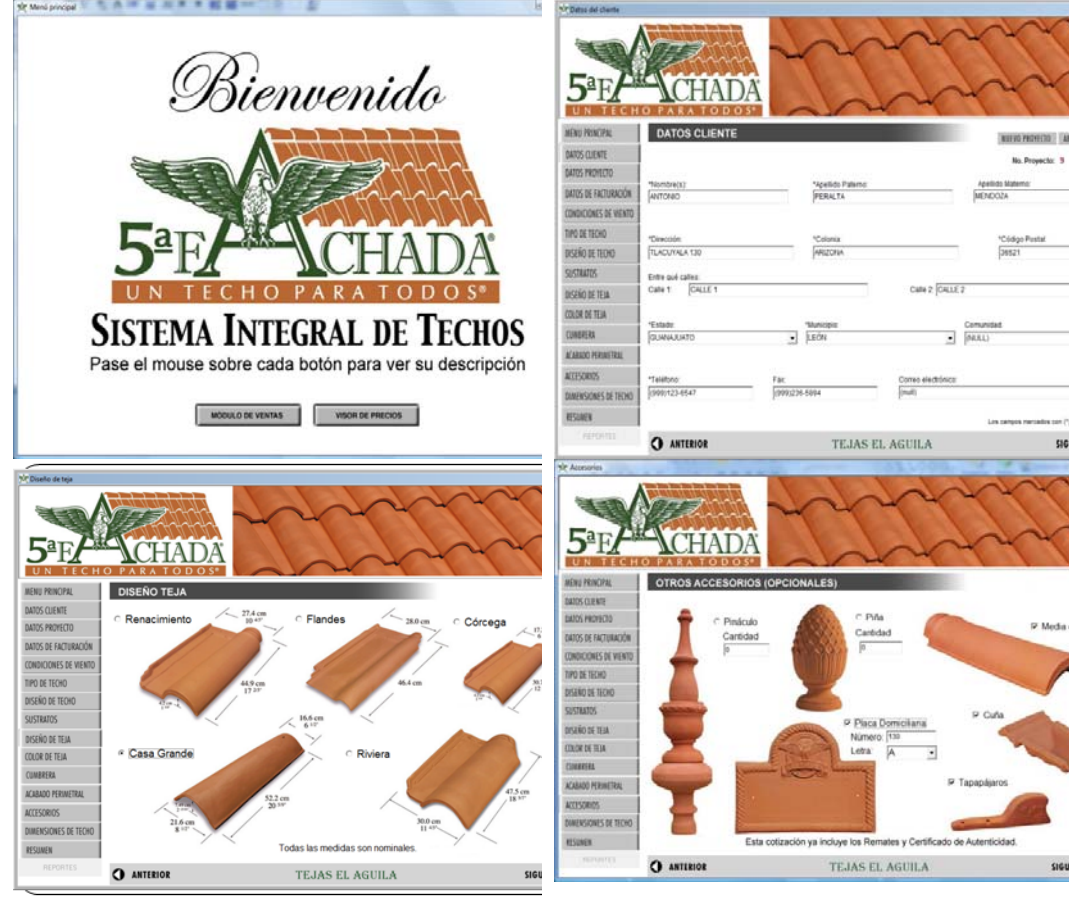

Figura 2. Diferentes pantallas de la interface de usuario.

## **METODOLOGÍA DE CÁLCULO**

En esta sección describimos la metodología de cálculo del sistema estructural que conforma uno de los principales ejes de este proyecto. Comenzaremos por mencionar que el software calcula las cargas de peso propio, muertas y vivas para el tipo de estructura seleccionada (por el momento sólo se trabajan estructuras tipo *Howe* de una y dos aguas), según las características geométricas elegidas por el usuario. El cálculo se realiza siguiendo fielmente el reglamento de Contracción y Edificación del Distrito Federal, a la que estará sometida la estructura en condiciones de servicio. También se consideran los efectos de viento y sismo para la República Mexicana de acuerdo a la normatividad de la CFE, ver [10].

Una vez obtenidas las cargas de servicio a las cuales estará sometida la estructura, se realiza el cálculo estructural por el método de la rigidez considerando que cada uno de los elementos que conforman la estructura trabajará como barras dentro de una armadura. Como ya se ha mencionado, uno de los propósitos de este proyecto fue el uso de elementos estructurales fabricados con acero rolado en frío; la normativa vigente para diseño de dichos elementos metálicos para la República Mexicana AISI-ASD [8, 9] es utilizada para la evaluación de la eficiencia de la estructura.

# **METODOLOGÍA DE OPTIMIZACIÓN**

Las técnicas de búsqueda estocástica se han aplicado para resolver una gran variedad de problemas complejos de optimización combinatoria. La más antigua de ellas es probablemente Recocido Simulado (Simulated Annealing), ver [3]. Esta técnica genera una secuencia de soluciones por combinación de operaciones de mutación con un criterio de aceptación que es más estricto al incrementar el tiempo, ver [4]. Otras técnicas como las Estrategias Evolutivas, ver [5], y los Algoritmos Genéticos, ver [6], también involucran una operación de mutación pero ésta se aplica a todos los elementos de la población, los cuales compiten unos con otros (en la selección) e intercambian información (como el caso de cruzamiento en los Algoritmos Genéticos).

El problema general que nosotros queremos resolver es el siguiente:

Sean  $\Omega = Q_1 \times Q_2 \times Q_3 \times \cdots \times Q_n$  un espacio de estado, donde  $Q_i \subset \mathbb{R}$ ,  $\forall i = 1, 2, ..., n$  de cardinalidad finita, y  $U : \Omega \mapsto \mathbb{R}$  la función de costo. Se quiere encontrar  $x^* = (x^{*1}, x^{*2}, \dots, x^{*n}) \in \Omega$  que minimice U globalmente.

Definamos la población  $X = \{(x_1, x_2, ..., x_n) | x_i \in \Omega\}$ , sobre la cual se aplican continuamente los operadores de mutación y aceptación. A continuación se realiza una breve descripción de estos dos operadores.

#### *Operador de Mutación*

Se puede definir una familia de operadores de mutación paramétrica  $M_\mu$ :  $\Omega^N \to \Omega^N$ por medio del algoritmo descrito a continuación:

Para cada elemento  $x \in X$  construir un elemento y tal que

$$
y^{i} = \begin{cases} r^{i}, & \text{con} \text{ probabilidad} \\ x^{i}, & \text{con} \text{ probabilidad} \end{cases} \quad p(\mu, x, X).
$$

Donde  $r^i$  es el elemento seleccionado de forma aleatoria  $Q_i$ , con probabilidad uniforme. Hacer  $M_{\mu}(X) = (y_1, y_2, \dots, y_N)$ . La probabilidad de mutación  $p(\mu, x, X)$ pude ser uniforme, i.e  $p(\mu, x, X) = \mu$ , o adaptativa según el valor de aceptación de *x*. Podemos escribir la probabilidad adaptativa como (ver [7]):

$$
p(\mu, x, X) = \begin{cases} \mu \frac{\bar{f}_{\text{max}} - f(x)}{f_{\text{max}} - f}, & si & f(x) > \bar{f} \\ \mu, & si & f(x) \le \bar{f}. \end{cases}
$$

Donde  $f_{\text{max}}$  y  $\bar{f}$  son el valor máximo y promedio de la función de aceptación de la población respectivamente.

#### *Operador de Aceptación*

Para realizar la selección entre una población *X* y un candidato de la población mutada *Y* se aplica el criterio de aceptación *metrópolis* a cada elemento de *X* y *Y* . Esto define una familia de operadores de aceptación  $A_\beta : \Omega^N \times \Omega^N \to \Omega^N$  la cual se describe a continuación:

Para todos los elementos  $x_k \in X$ ,  $y_k \in Y$  hacer:

$$
\Delta U = U(y_k) - U(x_k)
$$
  
si  $\Delta U \le 0$ , hacer  $u_k = y_k$   
si  $\Delta U > 0$ , hacer  $u_k = y_k$  con probabilidad exp( $-\beta \nabla U$ ),  
hacer  $u_k = y_k$  con probabilidad 1-exp( $-\beta \nabla U$ )

Hacer  $A_{\beta}(X, Y) = (u_1, u_2, u_3, \dots, u_N).$ 

El algoritmo utilizado, se define entonces por el sistema dinámico siguiente:

$$
X^{(t+1)} = A_{\beta}\big(Y^{(t)}, M_{\mu}\big(Y^{(t)}\big)\big).
$$

Donde en general los parámetros  $\beta$  y  $\mu$  pueden ser variables en el tiempo y la población  $X^{(0)}$  puede ser inicializada en forma aleatoria.

La optimización de la estructura consiste en encontrar la sección transversal de cada elemento (de un conjunto discreto, por ejemplo, de un catálogo), de tal forma que todas las tensiones que se encuentren sobre ella sean menores que un valor permisible, y el peso total de la estructura sea lo menor posible. Llamemos *x*(*e*) a la entrada de catálogo seleccionada para cada elemento *e* de la estructura, entonces la función de costo a minimizar está dada por

$$
U(x) = \sum_{e} \left[ \rho_{x(e)} A_{x(e)} L_{x(e)} + \lambda_1 (\partial \sigma_{x(e)}) + \lambda_2 (\partial \vartheta_{x(e)}) \right]
$$

Donde <sup>ρ</sup> es el peso especifico, *A* la sección transversal de catálogo, *L* la longitud del elemento  $x(e)$ ,  $\partial \sigma$  es la cantidad de esfuerzo que excede el valor máximo permisible, ∂ϑ es la cantidad de desplazamiento de algún nodo que excede el valor máximo permisible. El factor  $\lambda_1$  es un factor de penalización para el esfuerzo en exceso, en nuestro caso  $\lambda_1 = 1000$ . El valor  $\lambda_2$  en general está escalado en función del valor, en nuestro caso  $\lambda_2 = 1000\lambda_1$ . Para obtener más detalles del algoritmo consulte [1,2].

#### **PRESENTACIÓN DE RESULTADOS**

Una vez terminados los procesos de cálculo estructural y optimización, se procede a la cuantificación de los insumos necesarios para la fabricación de la techumbre completa. Es decir, las cantidades necesarias en tornillería, desarrollo de acero, sustrato, elementos ornamentales como la teja y los accesorios de barro, etcétera. La cotización monetaria de la totalidad del proyecto, el despliegue de resultados de forma grafica y la elaboración de la memoria de cálculo, también son parte de los resultados que muestra el software.

Respecto a estas dos últimas utilidades del programa se incluyen un apartado en el *laboratorio virtual* donde se pueden analizar los diagramas de fuerzas internas en cada una de las barras, porcentaje de eficiencia mecánica por barra, configuración de las uniones de las barras, diagramas en donde se muestran las longitudes reales y ángulos de corte de cada una de las barras, ver Figura 3. En la memoria de cálculo se detalla la configuración geométrica, ubicación geográfica, el proceso de cálculo y sus resultados tanto en forma gráfica como tabular. Es importante mencionar que este documento es requerido por las autoridades a cargo de la autorización de proyectos constructivos para otorgar el permiso de ejecución de obra; así que este documento ha sido configurado para cumplir con los requerimientos genéricos de dichas entidades gubernamentales.

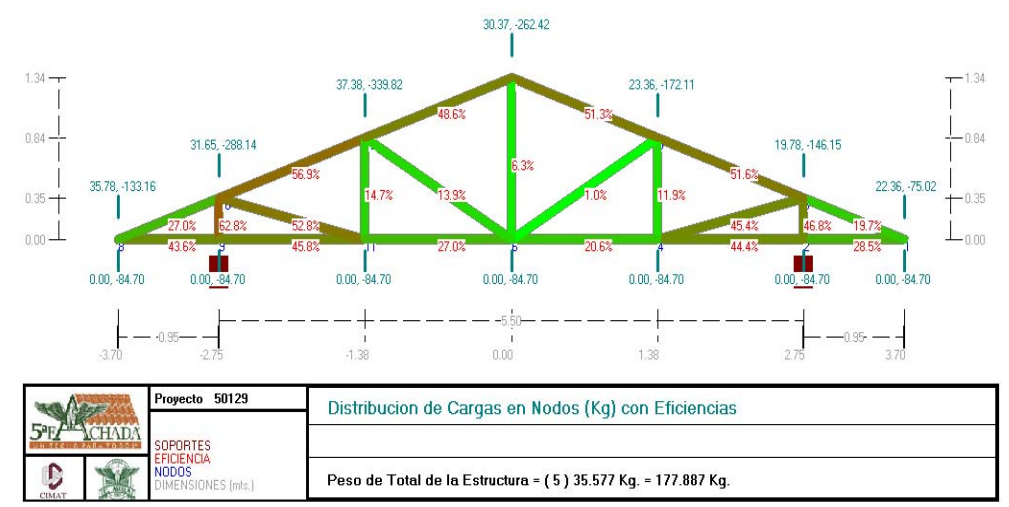

Figura 3. Diagrama de eficiencias por barra de la armadura.

# **EJEMPLO DE APLICACIÓN**

Mostramos en esta sección algunas de las etapas del proceso de introducción de datos, cálculo estructural, optimización y presentación de resultados para una estructura que servirá como techumbre de un espacio cuadrado de seis metros por lado.

En la figura 4 se muestra la pantalla en la cual se selecciona el tipo de terreno en donde estará colocada la estructura a calcular, aquí se puede elegir uno de los cuatro tipos de terreno que contempla la normativa para el cálculo de cargas de viento. La figura 5 presenta la pantalla en donde el usuario introduce las dimensiones geométricas de la estructura a calcular así como la inclinación del agua de la techumbre. En la figura 6 se muestra la pantalla en donde aparece la estructura metálica tridimensional óptima, es decir, la de menor peso que soporta satisfactoriamente las cargas de servicio y cumple con las normas de construcción.

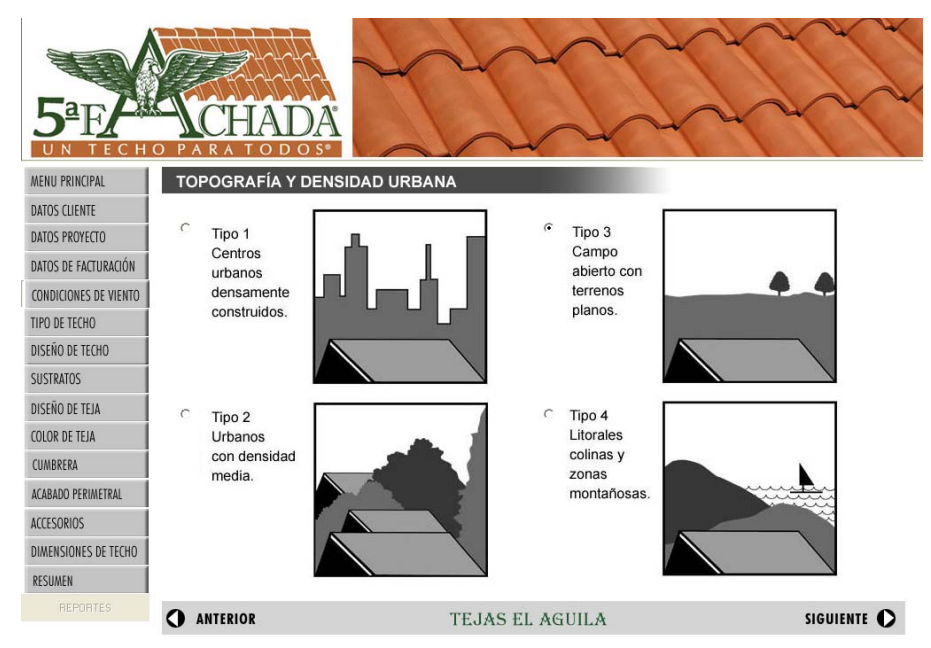

Figura 4. Selección del tipo de techo.

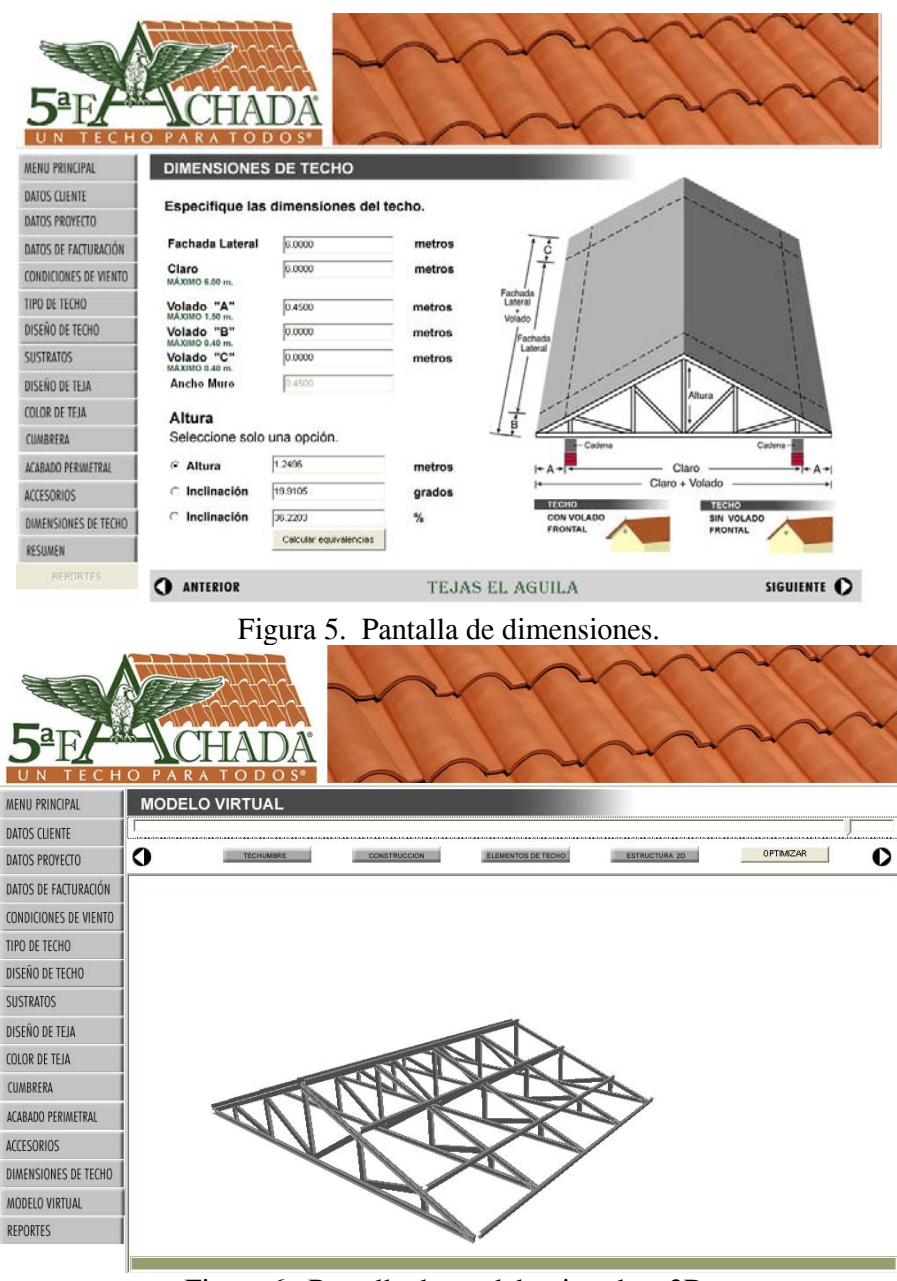

Figura 6. Pantalla de modelo virtual en 3D.

## **CONCLUSIONES**

Como resultado de la interacción del grupo de trabajo en desarrollo de software y de la empresa Tejas El Águila, se ha desarrollado un software de cálculo y optimización de estructuras metálicas fácil de usar, de interfase amigable, versátil y confiable que nos provee rápidamente de la solución estructural más económica para cada caso particular. Favoreciendo así a un amplio sector de la sociedad mexicana. Hasta el momento se ha comprobado que el programa arroja soluciones seguras y confiables para la construcción desde casa habitación hasta pequeñas naves industriales; lo que amplía el nicho de oportunidad de dicho software.

#### **REFERENCIAS**

- [1] S. Botello, J.L. Marroquin, E Oñate and J. Horebeek. "Solving structural optimization problems with genetic algorithms and simulated annealing", *Int. Jou. Num. Met. Eng..* Vol. 45**,** pp. 1069-1084, (1999).
- [2] S. Botello, J.L. Marroquin, A. B. Rionda, R. Ducoing."MECA Programa para el Análisis Matricial de Estructuras". Facultad de Ingeniería Civil, Universidad de Guanajuato (Diciembre de 1997).
- [3] S. Kirkpatrick, C.D. Gelatt and M.P. Vecchi ``Optimization by simulated annealing'. *Science* 220 (4598) pp 671—680 (1983).
- [4] ] S. Anily and A. Federgruen, "Simulated annealing methods with general acceptance probabilities'' J. Applied Prob. 24 pp 657-667 (1987).
- [5] ] L.J. Fogel, A.J. Owens and M.J. *Walsh Artificial Intelligence through Simulated Evolution* New York, Wiley Pub. (1966).
- [6] D.E. Goldberg, *Genetic algorithms in search, optimization and machine learning*, Addison Wesley, Reading, MA (1989).
- [7] M. Srnivas and L.L. Patnaik, "Adaptive probabilities of crossover and mutation in genetic algorithms'' *IEEE Trans. on Syst., Man and Cyb.* 24 (5) pp 656--667 (1994).
- [8] American Iron and Steel Institute. "North American Specification for the Design of Cold-Formed Steel Structural Members '' AISI (2002).
- [9] Wei-Wen Y., "Cold-formed Steel Design '' John Wiley and Sons, Inc.  $(2000).$
- [10] Comisión Federal de Electricidad. Manual de Diseño de Obras Civiles, CFE (1993).

# **RECONOCIMIENTOS**

Reconocimiento a: Maximino Tapia Rodríguez, líder del proyecto por parte del CIMAT.

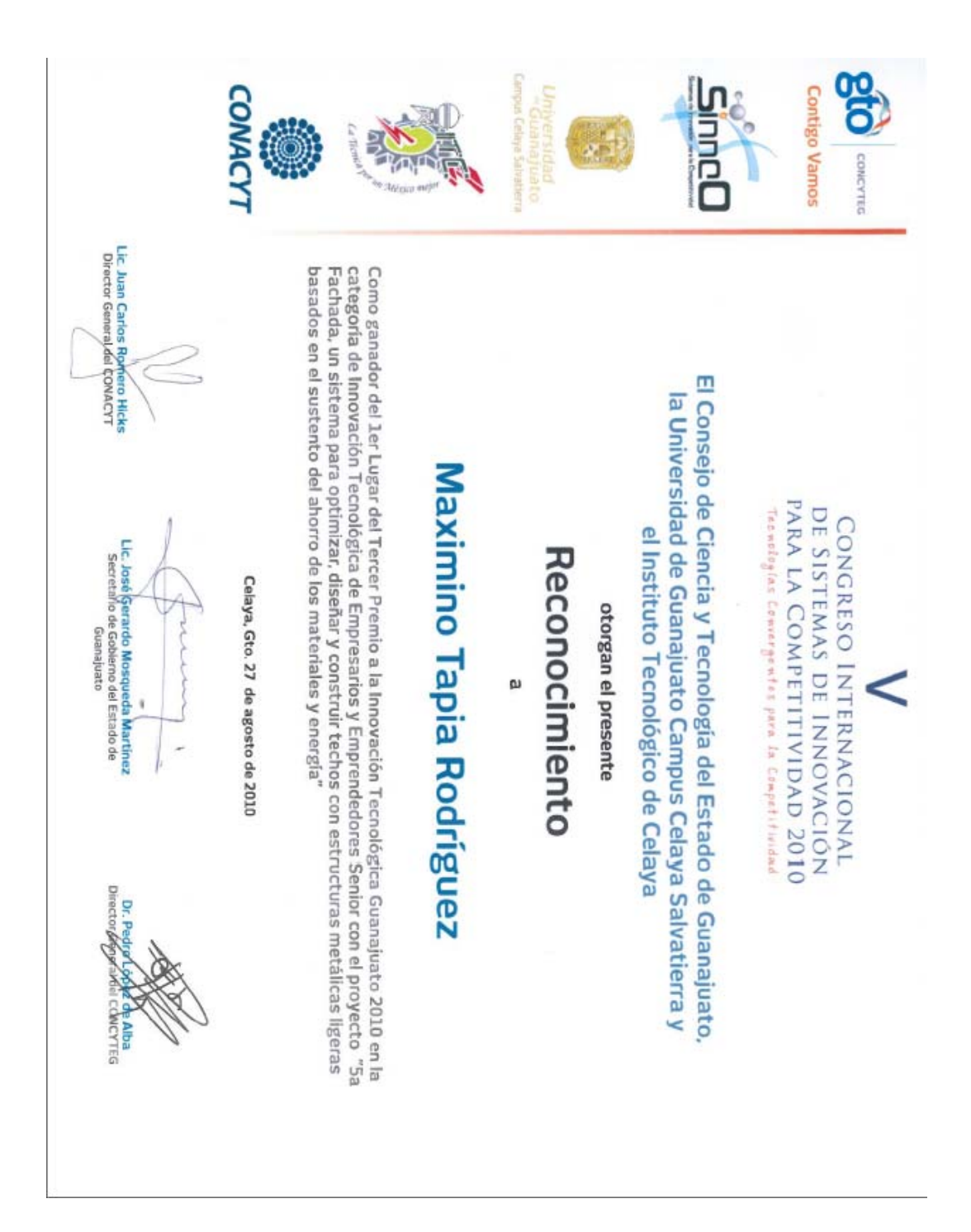

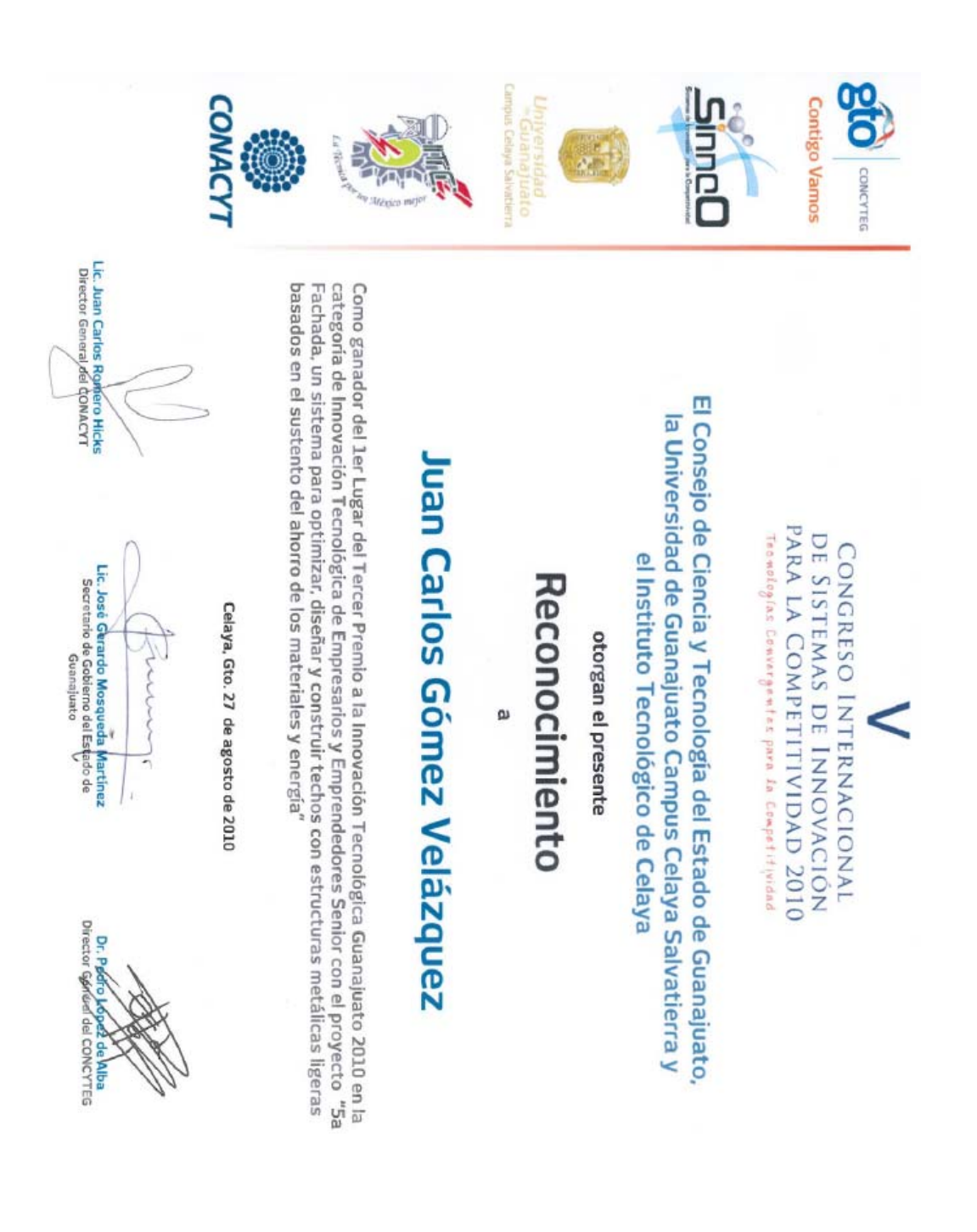

Reconocimiento a: Juan Carlos Gómez Velázquez, líder del proyecto por parte de Tejas el Aguila.